## **MODEL ODPOWIEDZI I SCHEMAT OCENIANIA ARKUSZA EGZAMINACYJNEGO II**

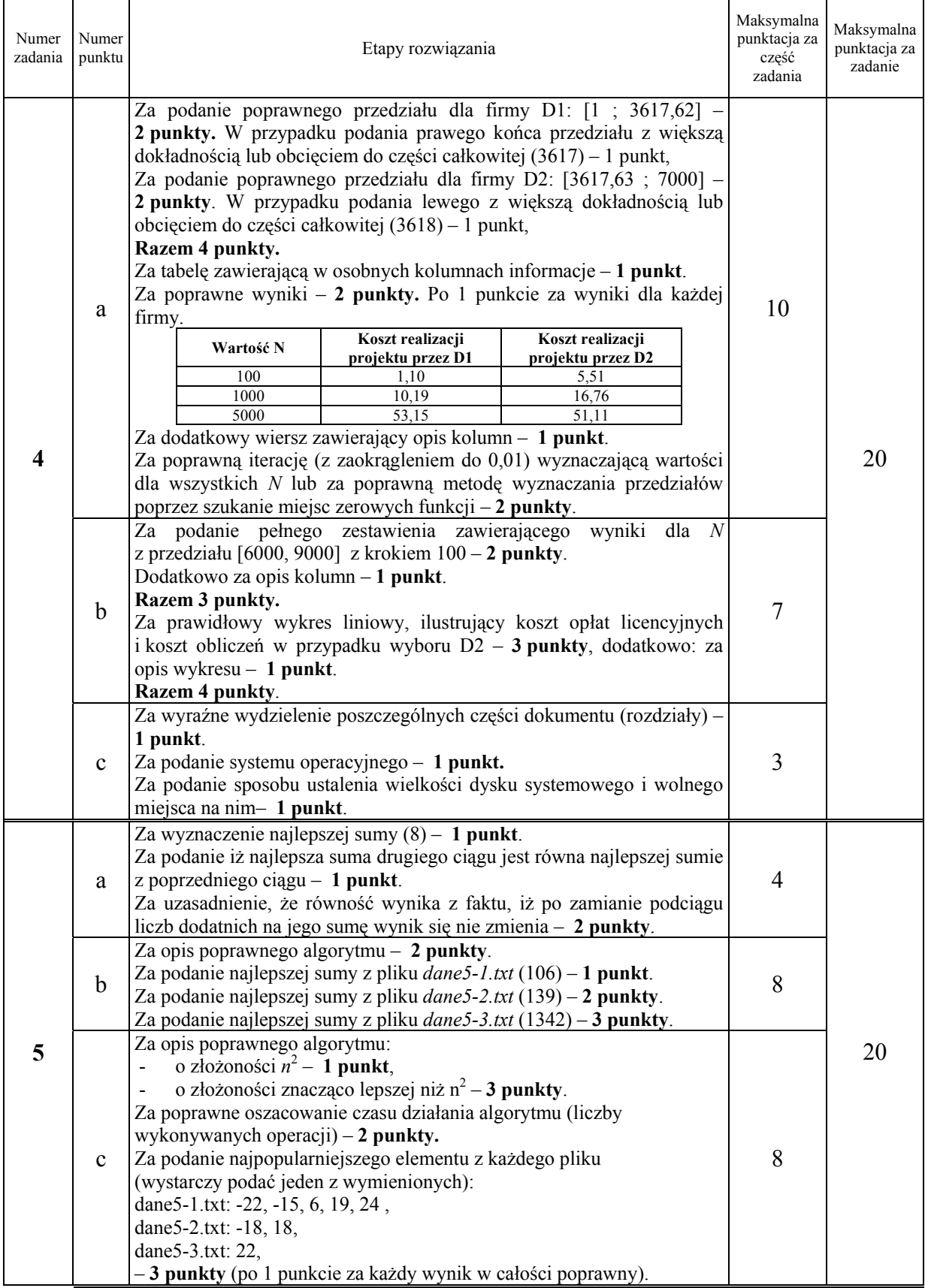

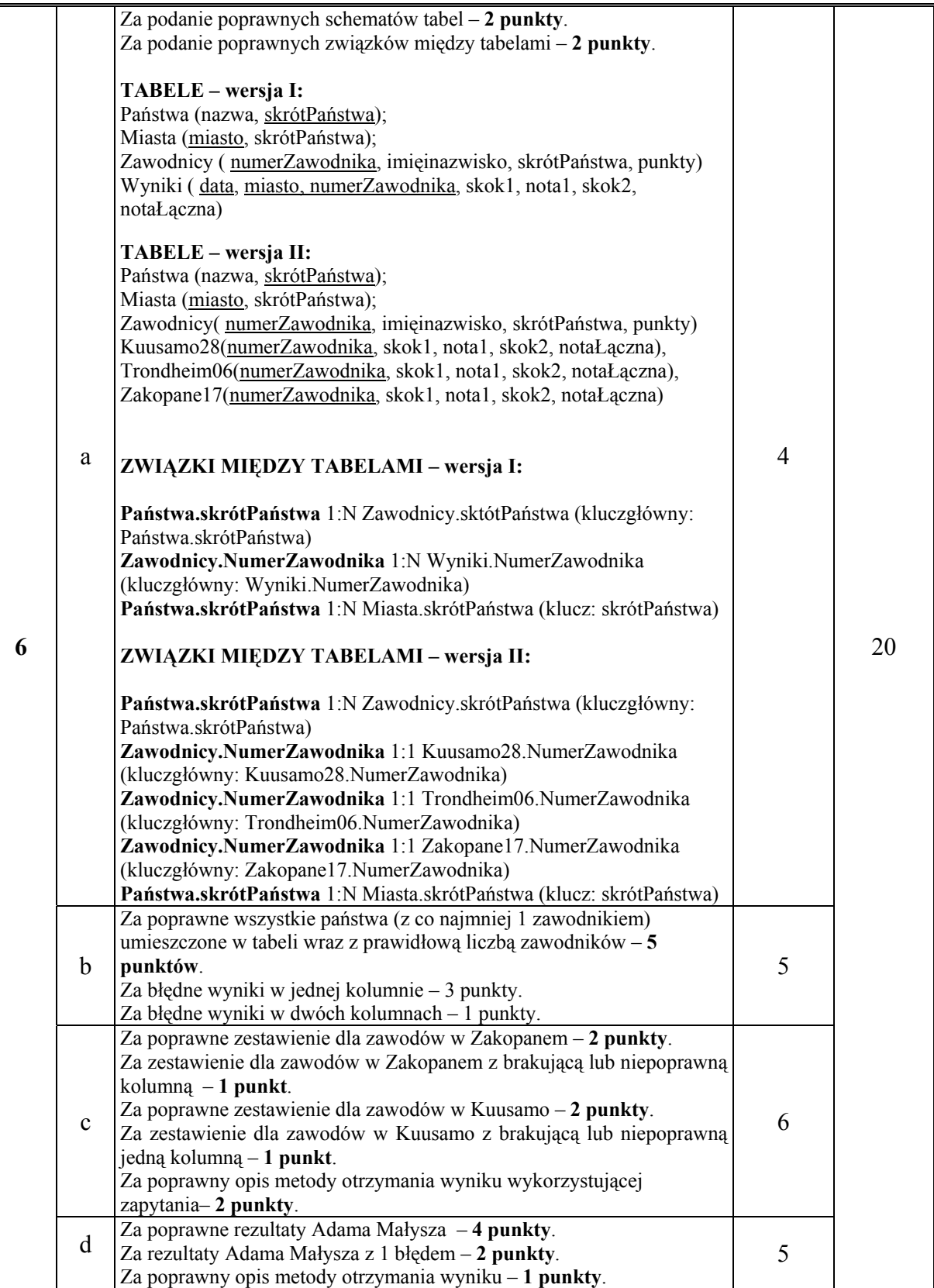

# **Model odpowiedzi:**

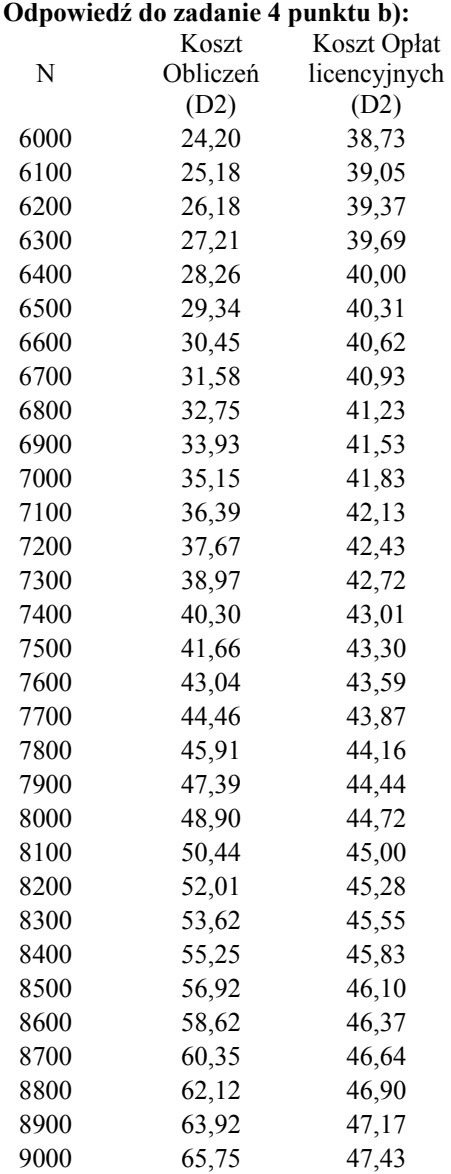

### **Odpowiedź do zadanie 6b):**

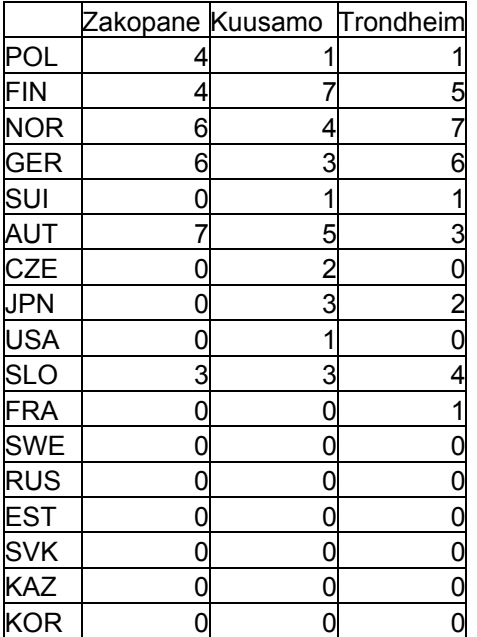

#### **Odpowiedź do zadania 6c):**

plik *punkt6c-k.txt*:

- 1. "Matti Hautamaeki";"FIN";139,00;133,50;291,50
- 2. "Adam Malysz";"POL";132,00;134,00;277,30
- 3. "Veli-Matti Lindstroem";"FIN";122,00;135,50;261,00
- 4. "Tommy Ingebrigtsen";"NOR";131,00;124,50;257,40
- 5. "Sven Hannawald";"GER";126,50;124,00;246,90
- 6. "Andreas Goldberger";"AUT";121,00;127,00;244,90
- 7. "Bjoern Einar Romoeren";"NOR";131,00;115,50;242,20
- 8. "Peter Zonta";"SLO";124,00;123,00;241,10
- 9. "Thomas Morgenstern";"AUT";125,00;121,00;239,80
- 10. "Roar Ljoekelsoey";"NOR";133,50;111,00;238,60
- 11. "Hiroki Yamada";"JPN";116,00;127,50;233,30
- 12. "Noriaki Kasai";"JPN";130,50;110,00;228,40
- 13. "Clint Jones";"USA";121,50;115,00;222,20
- 14. "Andreas Kofler";"AUT";116,50;120,50;221,10
- 15. "Martin Hoellwarth";"AUT";116,00;117,50;215,30
- 16. "Rok Benkovic";"SLO";115,50;119,00;214,60
- 17. "Tami Kiuru";"FIN";130,00;100,00;209,00
- 18. "Akseli Kokkonen";"FIN";110,00;123,00;207,90
- 19. "Jakub Janda";"CZE";112,50;110,00;195,50
- 20. "Martin Schmitt";"GER";112,50;111,00;193,80
- 21. "Kazuyoshi Funaki";"JPN";110,00;108,00;183,40
- 22. "Andreas Kuettel";"SUI";113,00;104,00;181,60
- 23. "Janne Ahonen";"FIN";133,50;84,00;178,00
- 24. "Robert Kranjec";"SLO";107,50;104,00;163,20
- 25. "Harri Olli";"FIN";111,00;97,50;158,80
- 26. "Michael Uhrmann";"GER";105,00;100,00;155,50
- 27. "Jussi Hautamaeki";"FIN";111,00;95,50;154,70
- 28. "Jan Mazoch";"CZE";104,00;102,00;154,30
- 29. "Henning Stensrud";"NOR";111,00;87,00;143,40
- 30. "Andreas Widhoelzl";"AUT";108,00;62,00;90,90

plik *punkt6c-z.txt*:

- 1. "Michael Uhrmann";"GER";134,00;126,50;270,90
- 2. "Adam Malysz";"POL";132,00;127,00;267,20
- 3. "Bjoern Einar Romoeren";"NOR";129,50;120,00;251,60
- 4. "Thomas Morgenstern";"AUT";128,00;119,50;245,50
- 5. "Martin Hoellwarth";"AUT";120,50;125,00;244,40
- 6. "Janne Ahonen";"FIN";125,00;120,00;242,00
- 
- 7. "Andreas Kofler";"AUT";120,50;122,50;235,90
- 8. "Matti Hautamaeki";"FIN";128,50;114,50;235,90<br>9. "Roar Ljoekelsoey";"NOR":120.00:121.00:234.80 9. "Roar Ljoekelsoey";"NOR";120,00;121,00;234,80
- 10. "Peter Zonta";"SLO";119,50;122,00;233,70
- 11. "Sigurd Pettersen";"NOR";122,00;119,00;232,80
- 12. "Lars Bystoel";"NOR";116,00;123,00;227,70
- 13. "Georg Spaeth";"GER";123,00;116,00;227,70
- 14. "Morten Solem";"NOR";120,00;117,50;226,00
- 15. "Rok Benkovic";"SLO";117,00;121,00;223,90
- 16. "Martin Schmitt";"GER";121,50;115,00;221,70
- 17. "Akseli Kokkonen";"FIN";123,00;112,50;220,40
- 18. "Andreas Goldberger";"AUT";120,00;114,50;219,60
- 19. "Anders Bardal";"NOR";117,00;118,50;219,40
- 20. "Stephan Hocke";"GER";119,00;115,50;218,10
- 
- 21. "R. Schwarzenberger";"AUT";117,50;117,00;218,10
- 22. "Juha-Matti Ruuskanen";"FIN";119,00;114,50;217,80
- 23. "Wolfgang Loitzl";"AUT";116,00;116,50;213,00
- 24. "Marcin Bachleda";"POL";117,00;114,00;210,80
- 25. "Alexander Herr";"GER";121,00;110,50;210,20
- 26. "Damjan Jernej";"SLO";116,50;113,50;210,00
- 27. "Wojciech Skupien";"POL";116,50;114,00;207,40
- 28. "Christian Nagiller";"AUT";118,00;111,00;205,70
- 29. "Wojciech Tajner";"POL";117,00;109,50;201,70
- 30. "Sven Hannawald";"GER";121,00;105,00;195,80

#### **Odpowiedź do zadanie 6d):**

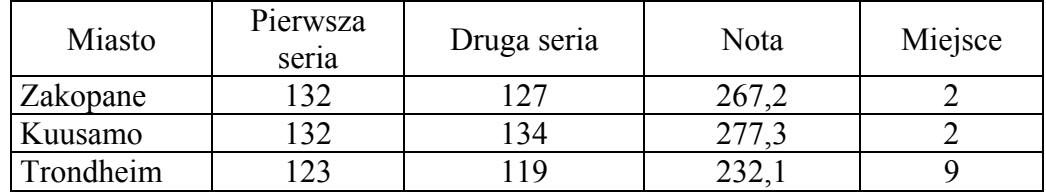